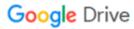

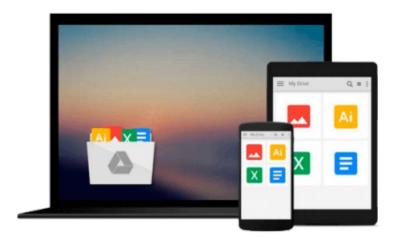

## **Take Control of Screen Sharing in Lion**

Glenn Fleishman

## Download now

Click here if your download doesn"t start automatically

### Take Control of Screen Sharing in Lion

Glenn Fleishman

#### Take Control of Screen Sharing in Lion Glenn Fleishman

Screen sharing gives you the power to control the mouse and keyboard of one Mac while you sit at another, whether it's just across the room or on the other side of the world. It's great for helping far-flung colleagues and relatives run their Macs, managing a remote server, and collaborating in real time on documents.

In recent versions of Mac OS X, Apple has piled on the options, enabling screen sharing via iChat, Bonjour, directly by entering an IP address, and Back to My Mac. Plus, Skype can do screen sharing with Macs and Windows computers, and various iOS apps let you run your Mac by tapping and dragging.

Join networking guru Glenn Fleishman as he helps you identify the best screen-sharing option for your needs. You'll learn how to set up screen sharing, get tips on using iChat and Apple's Screen Sharing application, and find directions for Skype screen sharing. A separate chapter explains how to use the iTeleport and LogMeIn apps on your iPad, iPhone, or iPod touch to run a Mac remotely.

What hardware and software does this ebook discuss? This ebook is about screen sharing between two Macs running Mac OS X 10.7 Lion, but it is also your go-to ebook about screen sharing with 10.6 Snow Leopard and 10.5 Leopard. For the iOS apps covered, you should be running iOS 3 or later.

#### You'll learn how to:

- Set up your Mac so that it can be controlled from your iPhone.
- Start using screen sharing to help your confused uncle with his Mac.
- Find and launch the built-in Screen Sharing application on your Mac.
- Control an unattended Mac from far away.
- Turn on Back to My Mac with MobileMe or iCloud.
- Get set up and begin to share your screen through Skype.
- Give a presentation to a remote location through iChat Theater.
- Wake up a remote Mac in order to control it through screen sharing.
- Copy text from one computer to another while sharing screens.
- Put a shared screen in its own Full-Screen display in Lion.
- Control a far-away Mac through screen sharing when another user is logged in to that same Mac with a different account.

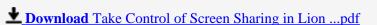

Read Online Take Control of Screen Sharing in Lion ...pdf

#### Download and Read Free Online Take Control of Screen Sharing in Lion Glenn Fleishman

#### From reader reviews:

#### **Peter Pitts:**

The book Take Control of Screen Sharing in Lion make you feel enjoy for your spare time. You may use to make your capable more increase. Book can to get your best friend when you getting stress or having big problem using your subject. If you can make reading through a book Take Control of Screen Sharing in Lion to get your habit, you can get a lot more advantages, like add your personal capable, increase your knowledge about some or all subjects. You can know everything if you like start and read a publication Take Control of Screen Sharing in Lion. Kinds of book are several. It means that, science publication or encyclopedia or others. So, how do you think about this e-book?

#### **Jared Smith:**

The experience that you get from Take Control of Screen Sharing in Lion is a more deep you looking the information that hide inside words the more you get enthusiastic about reading it. It does not mean that this book is hard to comprehend but Take Control of Screen Sharing in Lion giving you enjoyment feeling of reading. The author conveys their point in particular way that can be understood by means of anyone who read the item because the author of this publication is well-known enough. This specific book also makes your own vocabulary increase well. It is therefore easy to understand then can go together with you, both in printed or e-book style are available. We suggest you for having this Take Control of Screen Sharing in Lion instantly.

#### Alissa Sowell:

This book untitled Take Control of Screen Sharing in Lion to be one of several books this best seller in this year, that's because when you read this e-book you can get a lot of benefit into it. You will easily to buy that book in the book retailer or you can order it by way of online. The publisher in this book sells the e-book too. It makes you more easily to read this book, because you can read this book in your Mobile phone. So there is no reason for you to past this book from your list.

#### **Michelle Morrow:**

People live in this new day of lifestyle always aim to and must have the time or they will get lot of stress from both everyday life and work. So, once we ask do people have time, we will say absolutely yes. People is human not a robot. Then we consult again, what kind of activity are you experiencing when the spare time coming to a person of course your answer will unlimited right. Then do you ever try this one, reading textbooks. It can be your alternative inside spending your spare time, the actual book you have read is definitely Take Control of Screen Sharing in Lion.

Download and Read Online Take Control of Screen Sharing in Lion Glenn Fleishman #IWUC2901SXA

# Read Take Control of Screen Sharing in Lion by Glenn Fleishman for online ebook

Take Control of Screen Sharing in Lion by Glenn Fleishman Free PDF d0wnl0ad, audio books, books to read, good books to read, cheap books, good books, online books, books online, book reviews epub, read books online, books to read online, online library, greatbooks to read, PDF best books to read, top books to read Take Control of Screen Sharing in Lion by Glenn Fleishman books to read online.

## Online Take Control of Screen Sharing in Lion by Glenn Fleishman ebook PDF download

Take Control of Screen Sharing in Lion by Glenn Fleishman Doc

Take Control of Screen Sharing in Lion by Glenn Fleishman Mobipocket

Take Control of Screen Sharing in Lion by Glenn Fleishman EPub